*Musterlösung zur Aufgabe zu der Abb. B7 auf der Seite 57*

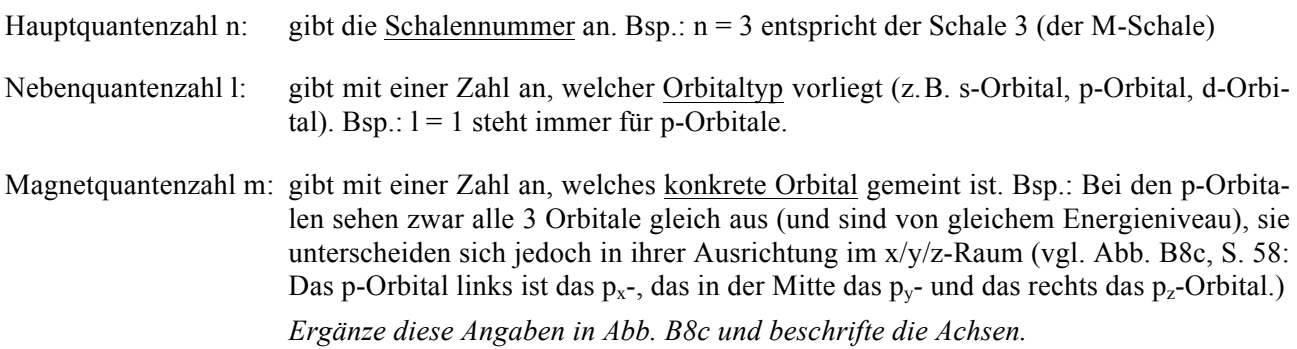